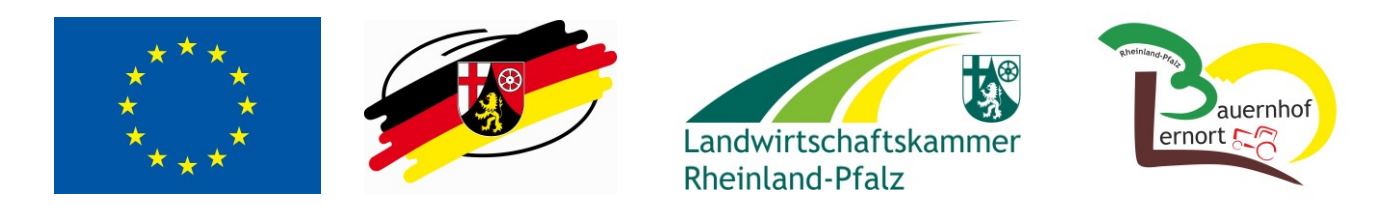

## **Informationsblatt zur Teilnahme an der Fördermaßnahme** *Lernort Bauernhof (LOB) 2022-2025*

## Wir setzen Folgendes voraus:

- $\checkmark$  Sie führen einen landwirtschaftlichen Betrieb in Haupt- oder Nebenerwerb und arbeiten nach guter fachlicher Praxis.
- ✓ Sie haben einen Berufs- oder Studienabschluss in einem grünen Beruf bzw. in der Hauswirtschaft und/ oder im pädagogischen Bereich.
- ✓ Sie haben Interesse an pädagogischer Arbeit mit Kindern und / oder Jugendlichen und haben ausreichend Zeit für Schulklassenbesuche auf Ihrem Hof.
- ✓ Ihr Betrieb hat einiges zu bieten an außerschulischen Unterrichtsthemen und verfügt über einen ausreichend großen Raum (evtl. auch eine Scheune) für wetterunabhängige Veranstaltungen.
- ✓ Eine Toilette steht für die Schulklassen zur Verfügung.

## Wir unterstützen Sie folgendermaßen:

- ✓ Die zweitägige Grundschulung gibt Ihnen grundlegende Informationen für die Schüler\*innenraufenthalte im Rahmen der Fördermaßnahme Lernort Bauernhof und erste Anleitungen für die Erstellung eines eigenen Konzepts.
- ✓ Jährlich findet eine eintägige Fachtagung statt, die auch dem Erfahrungsaustausch dient. Diese Veranstaltungen sind verpflichtend.
- ✓ Die Landwirtschaftskammer (LWK) bewirbt die LOB-Betriebe auf einer Internet-Plattform (www.lernort-bauernhof-rlp.de) und entwickelt Informations- und Werbematerialien.
- ✓ Die Beratungsfachkräfte der LWK stehen für eine persönliche Beratung zur Verfügung.
- ✓ Im Rahmen der Fördermaßnahme erhalten Sie eine finanzielle Unterstützung für Ihre pädagogischen Angebote für Schulklassen.

## Schritte zum LOB-Betrieb:

- 1. Sie nehmen an der Grundschulung teil (alternativ Qualifizierung zum/zur Bauernhofpädagogen/-pädagogin).
- 2. Sie schicken den ausgefüllten Bewerberbogen an die LWK, siehe www.lernort-bauernhofrlp.de/de/infos-fuer-betriebe.
- 3. Es findet anschließend ein Beratungstermin auf Ihrem Betrieb statt.
- 4. Das Steuerungsgremium entscheidet über die Aufnahme in die EULLE-Maßnahme.
- 5. Sie unterschreiben die Vereinbarung zur Teilnahme.
- 6. Sie erstellen Ihr Angebot für die LOB-Homepage mittels Online-Erfassungsbogen, ebenfalls www.lernort-bauernhof-rlp.de/de/infos-fuer-betriebe.
- 7. Danach dürfen Sie mit Ihren pädagogischen Angeboten im Rahmen des LOB-Fördermaßnahme starten.

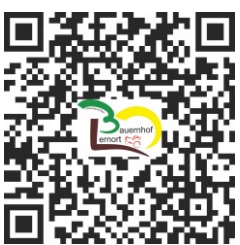